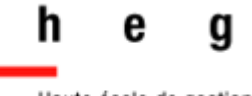

Haute école de gestion Genève

# **Rédaction d'une bibliographie et méthodes de citation**

*Guide pratique , Infothèque de la HEG*

*Version 4 . 6 2020*

Bibliographie

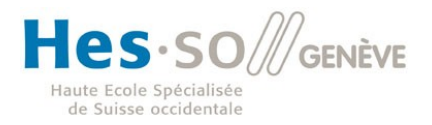

### **Préambule**

j

Le présent guide a été rédigé par l'Infothèque de la Haute école de gestion de Genève (HEG-GE).

Il présente les règles de référencement bibliographique en vigueur à la HEG, basées sur la norme internationale ISO 690 (Organisation internationale de normalisation 2010). Il est possible que certains enseignants vous demandent d'appliquer d'autres normes bibliographiques.

Les références bibliographiques et la citation correcte des sources d'information sont indispensables dans les travaux académiques, afin de ne pas commettre de plagiat, fraude sanctionnée par l'école à l'article 24 du *Règlement d'études* (Conseil de fondation de la Haute école de Gestion de Genève 2016), et de respecter la Loi sur le droit d'auteur (Suisse 1992), notamment l'article 25 sur les citations :

*« <sup>1</sup> Les citations tirées d'œuvres divulguées sont licites dans la mesure où elles servent de commentaire, de référence ou de démonstration et pour autant que leur emploi en justifie l'étendue.*

*<sup>2</sup> La citation doit être indiquée; la source et, pour autant qu'il y soit désigné, l'auteur, doivent être mentionnés. »*

Des références bibliographiques correctes permettent aussi à vos lecteurs de vérifier vos propos et d'approfondir le sujet en retrouvant les documents sur lesquels s'appuie votre travail.

Vous n'avez pas une solide expérience dans le domaine de la rédaction des références bibliographiques ? La norme ISO 690 est nouvelle pour vous ?

Prenez le temps de lire attentivement les *[Principes généraux](#page-4-0)* (p. 4) et le point *[Éléments pour une référence bibliographique](#page-7-0)* (p. 7) ! Cette étape vous permettra de mieux comprendre la logique des modèles du chapitre 1.2 (p. 12).

**Remarque :** si vous consultez la version PDF de ce document, sachez que la table des matières et les renvois internes sont cliquables. N'oubliez pas la fonction sommaire ou signet pour

## Table des matières

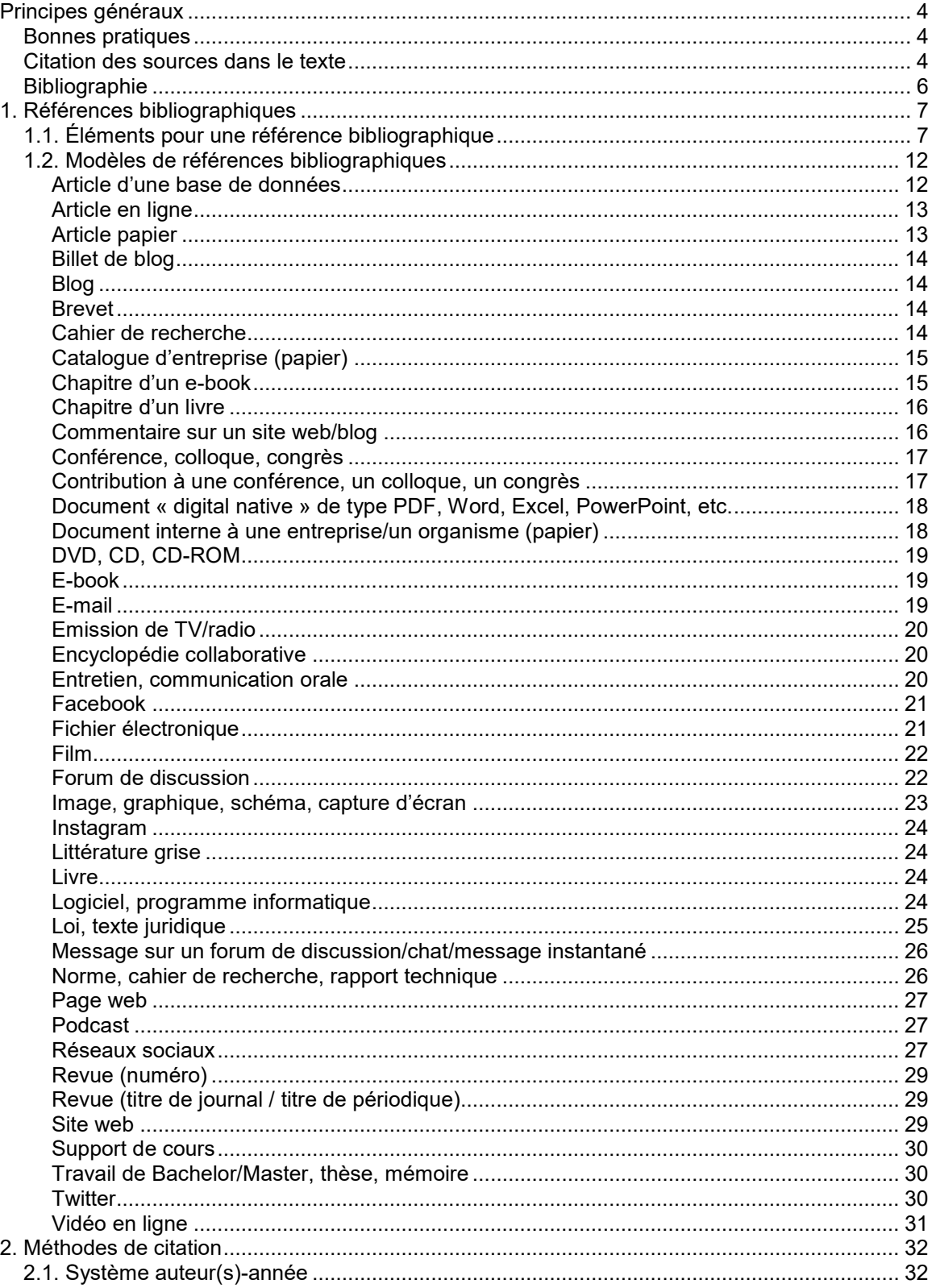

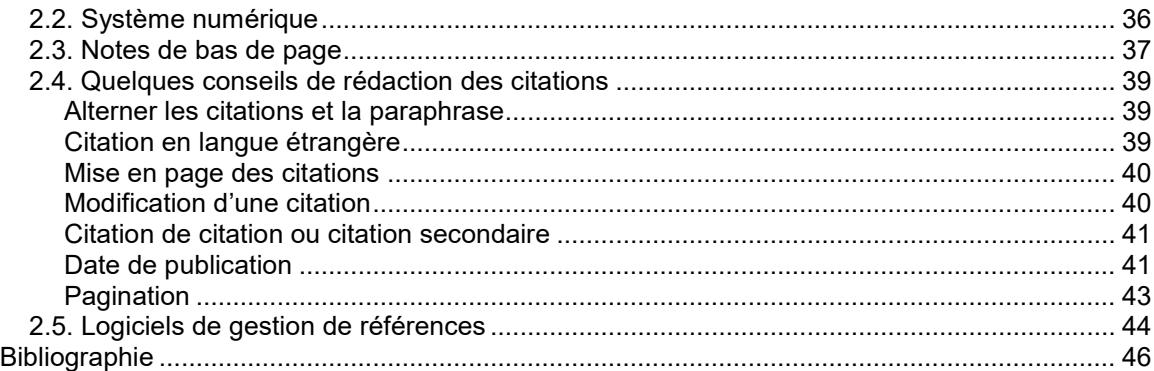

### <span id="page-4-0"></span>**Principes généraux**

Lors de la rédaction de vos travaux, vous utilisez des informations trouvées dans divers documents. Il convient de référencer selon des règles précises les documents en question et de citer correctement les informations, afin de ne pas commettre de plagiat.

### <span id="page-4-1"></span>**Bonnes pratiques**

Le nom de la HEG, du conseiller pédagogique et de l'étudiant sont tous trois attachés au travail rendu. Leur crédibilité et leur image, notamment en ligne, sont donc liées à ce document. Il est de ce fait important d'être également attentif aux points suivants :

- Les sources doivent être variées (plusieurs auteurs différents, plusieurs types de documents) et de qualité (auteur reconnu dans son domaine, site mis à jour régulièrement et reconnu par les pairs…)
- Le travail rendu pour diffusion (format papier et/ou électronique) est la version finale du document sans annotation et avec les corrections demandées lors de la soutenance, s'il y a lieu.
- La charte graphique préconisée par la filière doit être respectée.
- L'orthographe et la syntaxe du travail sont correctes.

### <span id="page-4-2"></span>**Citation des sources dans le texte**

Pour citer une information, il est indispensable d'indiquer dans le texte d'où elle provient, juste avant ou après celle-ci, selon l'une des méthodes de citation présentées au chapitre [2.](#page-32-0) Par exemple :

#### **Texte**

Aujourd'hui les réseaux sociaux sont devenus incontournables, tant pour la vie sociale des adolescents (Pisani, Piotet 2011) que pour le personal branding dans le monde de l'entreprise (Delcroix 2012a). Toutefois, une partie des plus de 40 ans reste réticente à l'utilisation de ces outils.

Selon Delcroix (2012b, p. 62) :

« *Je me rends compte que nous avons tous été baignés depuis notre enfance (je parle des plus de 40 ans) dans un monde où nous faisions référence […] au roman 1984 de George Orwell. […]*  *Big brother reste pour la plupart d'entre nous la représentation de l'Etat policier et de la perte de ses droits individuels.* »

Toute information que vous intégrez à votre travail, que ce soit sous la forme d'une citation directe ou d'une paraphrase, qu'elle soit tirée d'un livre, d'un article ou d'une ressource électronique, doit être citée et la source dont elle est extraite référencée.

#### **Paraphrase ou citation indirecte**

La paraphrase est une reformulation, avec vos propres mots, sans modification du sens et du contenu, des propos d'un auteur. Elle s'accompagne *toujours* de la référence à la source.

#### **Exemple**

Maurisse **(2011)** estime que le maître d'apprentissage doit être un repère pour les apprentis.

Dans cet exemple, la référence n'est constituée que de la date car l'auteur est indiqué tout de suite avant dans le texte.

#### **Citation directe**

Faire une citation directe, c'est reprendre une phrase d'un document sans la modifier. Elle permet d'illustrer son propos. Il est obligatoire de la mettre entre guillemets et d'en indiquer la source.

#### **Exemple**

« Les PME peuvent exploiter les opportunités offertes par la coopération avec d'autres entreprises […] » (Hamdouch, Reboud et Tanguy 2011, p. 282)

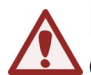

Les citations courtes (moins de 3 lignes) sont généralement insérées **Adirectement dans le texte, entre guillemets. Par contre, il est préférable** d'indiquer les citations plus longues dans un paragraphe à part, avec un retrait à gauche et à droite plus important que le texte de votre travail.

#### **Citer des informations factuelles (données, chiffres, faits)**

Comme pour une citation indirecte, il est nécessaire d'indiquer la source de votre information.

#### **Exemple**

Le taux de chômage était de 3.5 % en septembre 2010 (OFS 2010).

### <span id="page-6-0"></span>**Bibliographie**

La bibliographie est une liste de références bibliographiques. Celles-ci décrivent les documents utilisés pour la rédaction de votre travail.

#### **ATTENTION ! Les références de la bibliographie sont classées par ordre alphabétique et non par type de document, sauf indication contraire de votre enseignant.**

Chaque citation dans le texte correspond à une référence bibliographique complète située dans la bibliographie à la fin du travail. Voici la bibliographie correspondant au texte donné en exemple précédemment :

#### **Bibliographie**

DELCROIX, Eric, 2012a. *LinkedIn.* Montreuil : Pearson. ISBN 978-2- 7440-9493-4

DELCROIX, Eric [contradicteur], 2012b. *Les réseaux sociaux sont-ils nos amis ?* Paris : Le Muscadier. Le choc des idées. ISBN 979-10- 90685-04-8

PISANI, Francis et PIOTET, Dominique, 2011. *Comment le web change le monde : des internautes aux webacteurs.* 2e éd. Paris : Pearson. Les temps changent. ISBN 978-2-7440-6448-7

Les références de la bibliographie doivent comporter le plus d'éléments d'identification possible afin de désigner un document de manière univoque et sans ambiguïté.

Pour rédiger les références bibliographiques, référez-vous au chapitre *[1](#page-7-1)*. Vous y trouverez un tableau (cf. *[1.1](#page-7-0) [Éléments pour une référence](#page-7-0)  [bibliographique](#page-7-0)*) vous permettant de rédiger la référence de n'importe quel document. Vous trouverez également des modèles prédéfinis (cf. *[1.2](#page-12-0) [Modèles de références bibliographiques](#page-12-0)*) pour chaque type de document. Le tableau et les modèles correspondent aux recommandations de la norme internationale ISO 690 (Organisation internationale de normalisation 2010).

Il existe des logiciels de gestion de références pour vous aider à citer vos informations et à rédiger votre bibliographie (cf *[2.5](#page-44-0) [Logiciels de](#page-44-0)  [gestion de références](#page-44-0)*).

### **1. Références bibliographiques**

### **1.1. Éléments pour une référence bibliographique**

<span id="page-7-1"></span><span id="page-7-0"></span>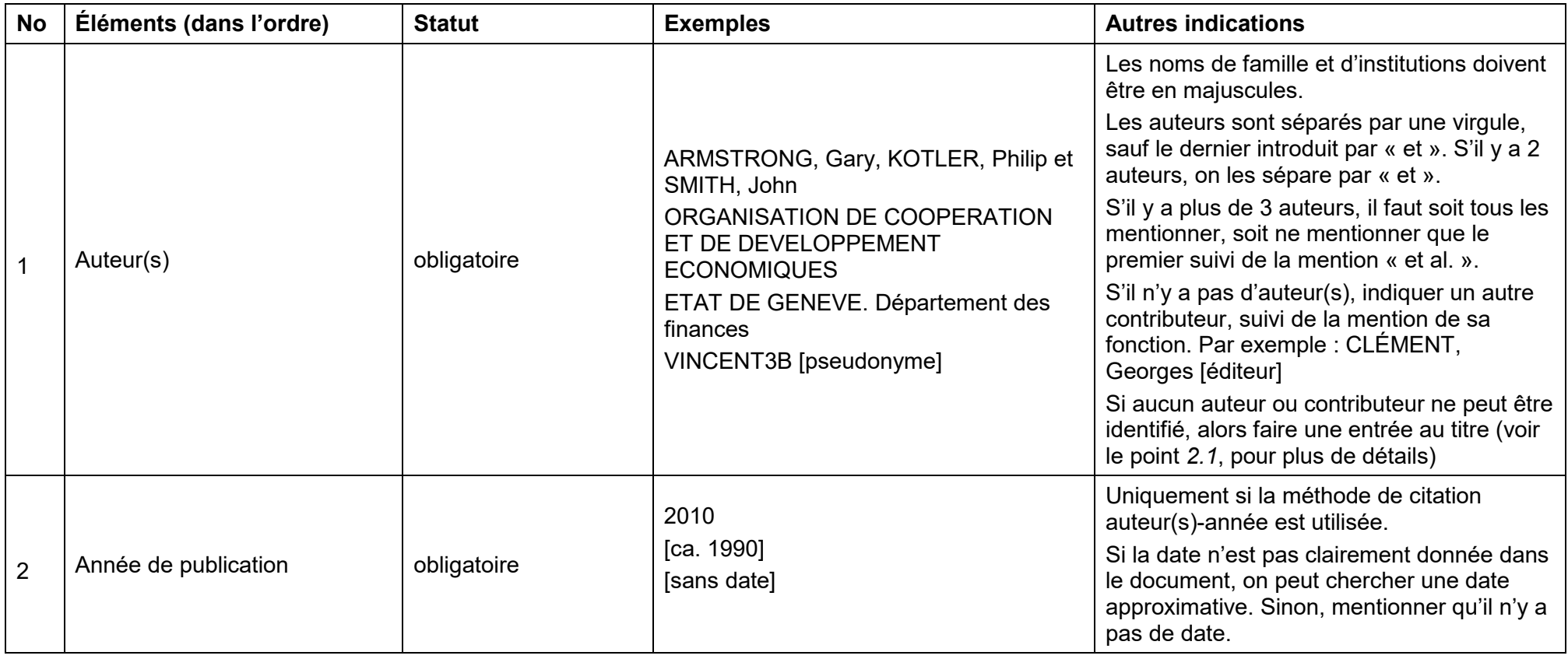

-

<span id="page-8-0"></span>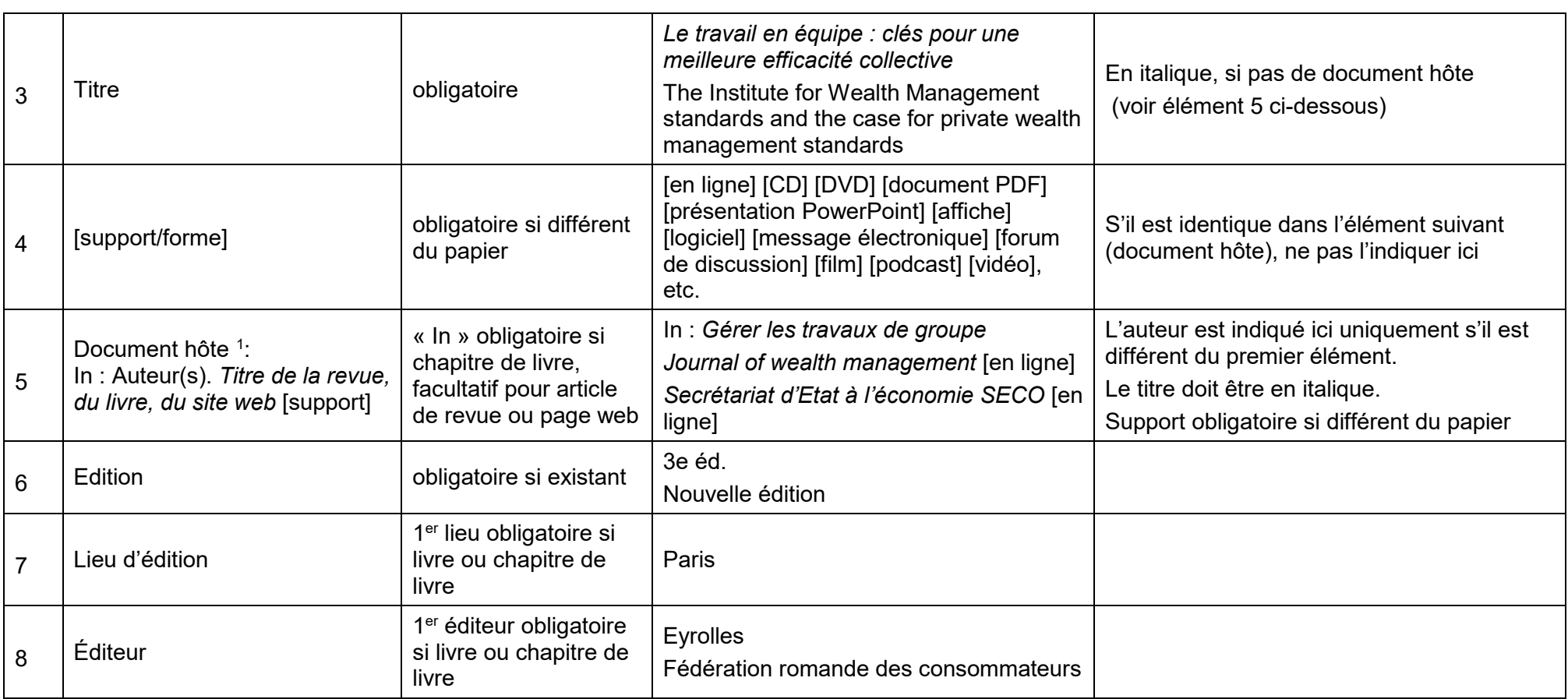

<sup>1</sup> Document hôte = « Document comprenant des parties identifiables séparément […]» (par ex. une revue contenant des articles, un livre contenant des chapitres…) (ADBS 2015)

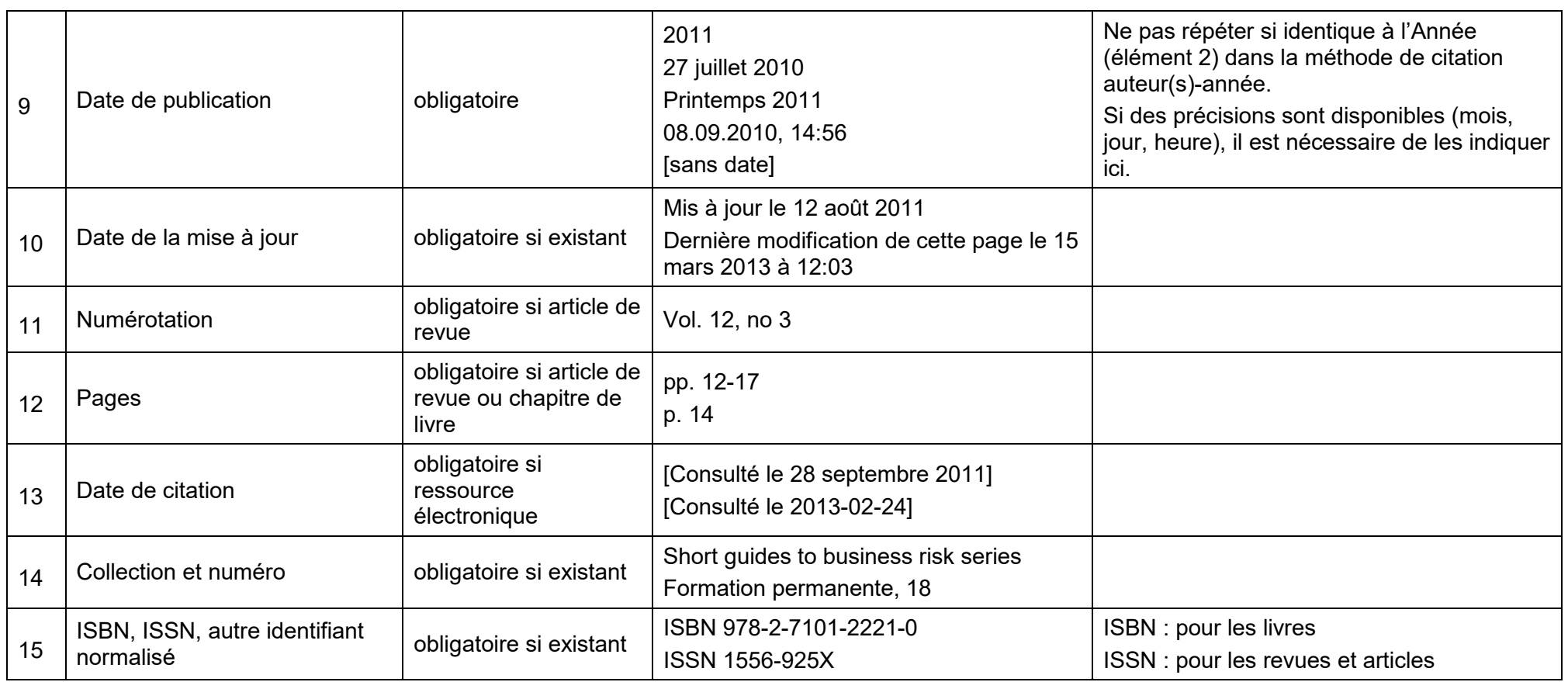

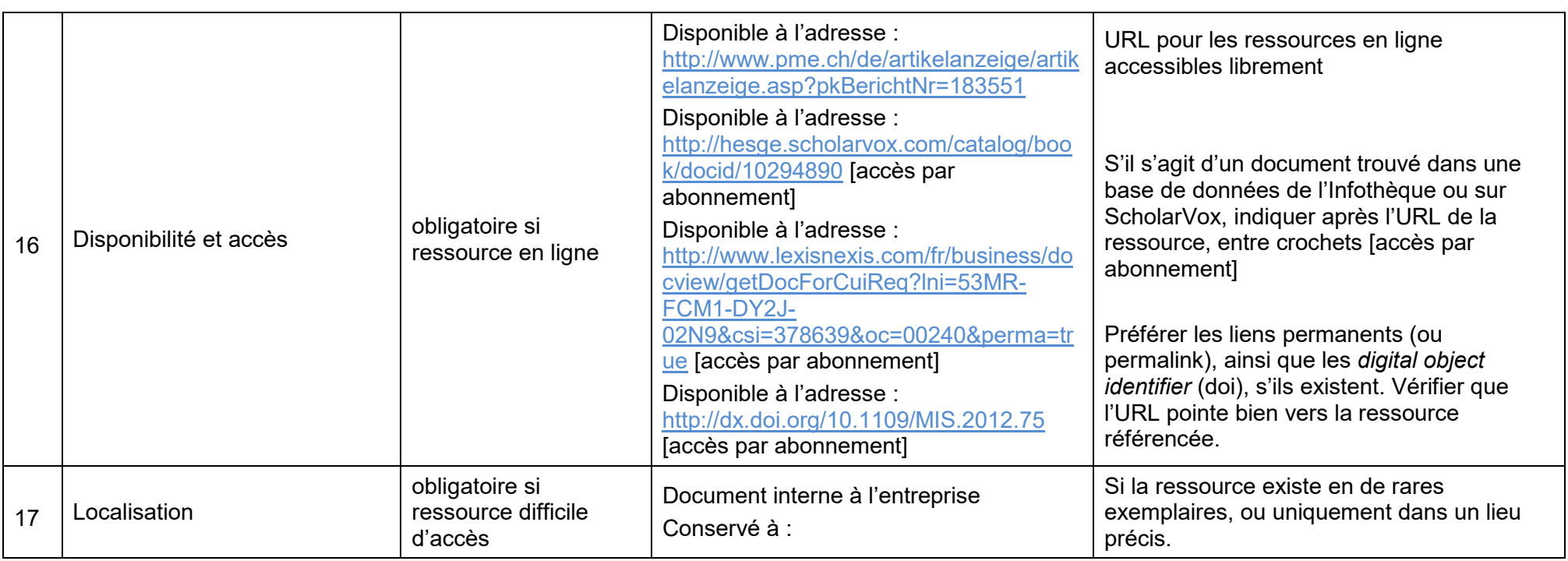

#### **Exemple**

LOWENHAUPT, Charles A., 2010. The Institute for Wealth Management standards and the case for private wealth management standards. *Journal of wealth management*. Spring 2010, pp. 9-11. [Consulté le 28.08.2011]. Disponible à l'adresse :

<http://search.proquest.com/docview/237030211/13D116DFAFC2EC33C28/4?accountid=15920> [accès par abonnement]

La rédaction d'une référence se fait en principe avec les éléments présents sur le document lui-même ou sur son support. Entre chaque élément, la ponctuation est généralement une virgule ou un point. Toutes les références d'une même bibliographie doivent avoir une mise en forme uniforme :

- choisir la ponctuation entre les éléments : , ou .
- choisir les termes : no 3 ou n° 3 / Disponible à l'adresse ou URL / etc.
- choisir la mise en forme : retour à la ligne pour l'URL / 26.08.2011 ou 26 août 2011 / etc.

### <span id="page-12-0"></span>**1.2. Modèles de références bibliographiques**

Les modèles ci-dessous sont présentés selon le système auteur(s) année. Si le système numérique est utilisé, il faut enlever l'année juste après l'auteur dans les références bibliographiques.

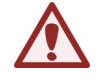

**ATTENTION ! Si vous utilisez le système auteur(s)-année, complétez le champ « date de publication » uniquement si cette dernière est différente de l'année ou si elle apporte des précisions (mois, jour…), sinon ne l'ajoutez pas et ne mentionnez dans ce cas que l'année à la suite de(s) l'auteur(s).** 

Si un modèle n'existe pas, référez-vous au tableau *[1.1](#page-7-0) [Éléments pour](#page-7-0)  [une référence bibliographique](#page-7-0)*, et informez-en l'Infothèque : [infotheque@hesge.ch.](mailto:infotheque@hesge.ch)

#### <span id="page-12-1"></span>**Article d'une base de données**

NOM, Prénom, année. Titre de l'article. *Titre de la revue* [en ligne]. Date de publication. Numérotation, pages. [Consulté le jour mois année]. Disponible à l'adresse : URL [accès par abonnement]

#### **Exemples**

PAPARODITIS, Efstathios, 2010. Wavelet methods in statistics with R. *Journal of the Royal Statistical Society : séries A* [en ligne]. Janvier 2010. Vol. 173, n° 1, p. 273. [Consulté le 18 novembre 2019]. Disponible à l'adresse : [http://search.ebscohost.com/login.aspx?direct=true&db=buh&AN=45](http://search.ebscohost.com/login.aspx?direct=true&db=buh&AN=45671047&site=ehost-live) [671047&site=ehost-live](http://search.ebscohost.com/login.aspx?direct=true&db=buh&AN=45671047&site=ehost-live) [accès par abonnement]

Airbnb vient au secours des bailleurs sans locataires : l'augmentation des logements vides incite les régies à se tourner vers ce type de plateforme de location à court terme, 2019. *La Tribune de Genève* [en ligne]. 6 novembre 2019. [Consulté le 18 novembre 2019]. Disponible à l'adresse :

https://advance.lexis.com/api/permalink/6529dea6-0a92-4ad9-9dd2- 58cc660a2053/?context=1516831 [accès par abonnement]

La référence d'un article trouvé dans une base de données peut également être rédigée comme la référence d'un *[Article papier](#page-13-1)*.

### <span id="page-13-0"></span>**Article en ligne**

NOM, Prénom, année. Titre de l'article. *Titre de la revue* [en ligne]. Date de publication. Numérotation, pages. [Consulté le jour mois année]. Disponible à l'adresse : URL

#### **Exemple**

BEAUTE, Bertrand, 2011. « Oui, j'emploie des travailleurs au noir. Comme tout le monde ». *PME Magazine* [en ligne]. 27 juillet 2011. [Consulté le 26 août 2011]. Disponible à l'adresse : [http://www.pme.ch/de/artikelanzeige/artikelanzeige.asp?pkBerichtNr](http://www.pme.ch/de/artikelanzeige/artikelanzeige.asp?pkBerichtNr=183560) [=183560](http://www.pme.ch/de/artikelanzeige/artikelanzeige.asp?pkBerichtNr=183560)

PERNICE, Mark, 2016. Marketing revolutionizing customer service*. Harvard Business Review* [en ligne]. Avril 2016. Vol. 94, issue 4, pp. 26-27. [Consulté le 05.09.2016]. Disponible à l'adresse : [http://web.b.ebscohost.com/ehost/pdfviewer/pdfviewer?vid=6&sid=45](http://web.b.ebscohost.com/ehost/pdfviewer/pdfviewer?vid=6&sid=45b40604-31ec-4549-80d5-be70d25bd16a%40sessionmgr101&hid=116) [b40604-31ec-4549-80d5](http://web.b.ebscohost.com/ehost/pdfviewer/pdfviewer?vid=6&sid=45b40604-31ec-4549-80d5-be70d25bd16a%40sessionmgr101&hid=116) [be70d25bd16a%40sessionmgr101&hid=116](http://web.b.ebscohost.com/ehost/pdfviewer/pdfviewer?vid=6&sid=45b40604-31ec-4549-80d5-be70d25bd16a%40sessionmgr101&hid=116) [accès par abonnement]

#### <span id="page-13-1"></span>**Article papier**

NOM, Prénom, année. Titre de l'article. *Titre de la revue*. Date de publication. Numérotation, pages. ISSN

#### **Exemple**

EGAN, Math, 2011. Clarity from Chaos. *The Hub Magazine*. July/August 2011. Vol. 7, n° 43, pp. 38-39.[2](#page-13-2)

<span id="page-13-2"></span><sup>2</sup> Cette revue ne possède pas d'ISSN.

#### <span id="page-14-0"></span>**Billet de blog**

NOM, Prénom, année. Titre. *Nom du blog* [en ligne]. Date de publication, heure. Date de mise à jour. [Consulté le jour mois année]. Disponible à l'adresse : URL

#### **Exemple**

STUDER, Xavier, 2011. iPhone 5 : la campagne de buzz bat son plein. *Le Blog de Xavier Studer* [en ligne]. 14 août 2011, 09:54. [Consulté le 26 août 2011]. Disponible à l'adresse : [http://www.xavierstuder.com/2011/08/14/iphone-5-la-campagne-de](http://www.xavierstuder.com/2011/08/14/iphone-5-la-campagne-de-buzz-bat-son-plein/)[buzz-bat-son-plein/](http://www.xavierstuder.com/2011/08/14/iphone-5-la-campagne-de-buzz-bat-son-plein/)

#### <span id="page-14-1"></span>**Blog**

Utiliser le modèle : *[Site web](#page-29-2)*

#### <span id="page-14-2"></span>**Brevet**

NOM, Préno[m3](#page-14-4), année. *Titre* [en ligne]. Lieu. Nom de la série de brevet et numéro d'identification. Date de publication. [Consulté le jour mois année]. Disponible à l'adresse : URL

#### **Exemple**

GAJANOVIC, Borislav et GAJANOVIC, Zeljko, 2011. *Method and Internet platform for providing a communication connection* [en ligne]. International patent WO 2011/101040 (A1). 25 août 2011. [Consulté le 31 août 2011]. Disponible à l'adresse : [http://worldwide.espacenet.com/publicationDetails/biblio?CC=WO&N](http://worldwide.espacenet.com/publicationDetails/biblio?CC=WO&NR=2011101040A1&KC=A1&FT=D&ND=2&date=20110825) [R=2011101040A1&KC=A1&FT=D&ND=2&date=20110825](http://worldwide.espacenet.com/publicationDetails/biblio?CC=WO&NR=2011101040A1&KC=A1&FT=D&ND=2&date=20110825)

#### <span id="page-14-3"></span>**Cahier de recherche**

Utiliser le modèle : *[Norme, cahier de recherche, rapport technique](#page-26-1)*

<span id="page-14-4"></span><sup>3</sup> Du/des détenteur/s ou demandeur/s.

#### <span id="page-15-0"></span>**Catalogue d'entreprise (papier)**

NOM, Prénom/NOM DE L'ENTREPRISE, année. *Titre*. Date de publication.

Autres précisions utiles

#### **Exemple**

SERVICE SUISSE AUX BIBLIOTHEQUES, 2016. *Mobilier : catalogue général ekz*.

### <span id="page-15-1"></span>**Chapitre d'un e-book**

NOM, Prénom<sup>[4](#page-15-2)</sup>, année. Titre du chapitre. In : NOM, prénom<sup>[5](#page-15-3)</sup> (si différent de l'auteur du chapitre). *Titre du livre* [en ligne]. Édition. Lieu : éditeur, date de publication, pages. [Consulté le jour mois année]. Collection, numéro. Disponible à l'adresse : URL

#### **Exemples**

CRAGER, John, HUBERT, Cindy et O'KANE, Mike, 2005. Creating and maintaining a balanced scorecard. In : *Balanced scorecard : APQC's passport to success series ? : a guide for your journey to best-practice processes* [en ligne]. Houston : APQC, pp. 33-38. [Consulté le 2 mars 2012]. Disponible à l'adresse : <http://hesge.scholarvox.com/catalog/book/docid/10294890> [accès par abonnement]

ORGANISATION DE COOPÉRATION ET DE DÉVELOPPEMENT ÉCONOMIQUES, 2011. Réduire les émissions de GES. In : *La transition vers une économie sobre en carbone : objectifs publics et pratiques des entreprises* [en ligne]. Paris : Éditions OCDE, pp. 59- 82. [Consulté le 28 août 2011]. Disponible à l'adresse : <http://dx.doi.org/10.1787/9789264090255-fr> [accès par abonnement]

Un livre en format ePub ne possède pas de pagination puisqu'elle est déterminée par la taille de la police ou de l'écran. Aussi, est-il nécessaire d'utiliser d'autres éléments, comme le numéro de chapitre ou de la section, pour indiquer une partie du document.

<span id="page-15-2"></span><sup>4</sup> De/s auteur/s du chapitre.

<span id="page-15-3"></span><sup>5</sup> De/s auteur/s du livre numérique

#### **Exemple**

CENTER, Berkman, DULONG DE ROSNAY, Melanie, FISHER, William, VANTSIOURI, Petroula, OSMAN, Inge, COX, Emily, SCOTT, David et TISHYEVICH, Dmitriy, 2011. Activism. In : *Copyright for Librarians* [livre électronique]. Houston : Connexions. Chapitre 10. [Consulté le 29 mai 2013]. Disponible à l'adresse : <http://cnx.org/content/col11329/latest/>

#### <span id="page-16-0"></span>**Chapitre d'un livre**

NOM, Prénom[6,](#page-16-2) année. Titre du chapitre. In : NOM, Prénom[7](#page-16-3) (si différent de l'auteur du chapitre). *Titre du livre*. Édition. Lieu : éditeur, date de publication, pages. Collection, numéro. ISBN

#### **Exemples**

BÄNI, Renée, 2010. Le buzz au cœur du Web 2.0 : aspects sociologiques. In : *Quel avenir pour le buzz online ?* Sarrebruck : Ed. universitaires européennes, pp. 12-24. ISBN 978-613-152224-6

SOUDOPLATOFF, Serge, 2011. Le codesign comme nouvelle approche de la relation client à l'ère du web 2.0. In : BRIFFAUT, Jean-Pierre (dir.). *Univers virtuels et environnements collaboratifs : visions multidisciplinaires théoriques et pratiques*. Paris : Hermès Science Publications, pp. 119-133. Management et informatique. ISBN 978-2-7462-3283-9

#### <span id="page-16-1"></span>**Commentaire sur un site web/blog**

Utiliser le modèle : *Message* [sur un forum de discussion/chat/message](#page-26-0)  [instantané](#page-26-0)

<span id="page-16-3"></span><sup>7</sup> De/s auteur/s du livre.

<span id="page-16-2"></span><sup>6</sup> De/s auteur/s du chapitre.

#### <span id="page-17-0"></span>**Conférence, colloque, congrès**

NOM, Prénom, année. *Titre, Lieu du colloque, Date du colloque* [support]. Édition. Lieu : éditeur, date de publication. [Consulté le jour mois année]. Collection, numéro. ISBN. Disponible à l'adresse : URL

#### **Exemple – en ligne**

FRANCE. Centre d'analyse stratégique, 2010. *La France et l'Europe face à la crise économique : actes du colloque, Paris, Maison de la Chimie, 20 septembre 2010* [en ligne]. Paris : La Documentation française. [Consulté le 2 septembre 2011]. Rapports et documents, 31. Disponible à l'adresse :

[http://www.strategie.gouv.fr/system/files/france\\_europe\\_web.pdf](http://www.strategie.gouv.fr/system/files/france_europe_web.pdf)

#### **Exemple - papier**

FRANCE. Centre d'analyse stratégique, 2010. *La France et l'Europe face à la crise économique : actes du colloque, Paris, Maison de la Chimie, 20 septembre 2010*. Paris : La Documentation française. Rapports et documents, 31.

#### <span id="page-17-1"></span>**Contribution à une conférence, un colloque, un congrès**

NOM, Prénom[8,](#page-17-2) année. Titre. In : NOM, prénom[9](#page-17-3) . *Titre du colloque, Lieu du colloque, Date du colloque* [support]. Édition. Lieu : éditeur, date de publication, pages. [Consulté le jour mois année]. Collection, numéro. Disponible à l'adresse : URL

#### **Exemple – en ligne**

BARRELL, Ray, 2010. Les instruments et les objectifs de la coopération économique en Europe. In : FRANCE. Centre d'analyse stratégique. *La France et l'Europe face à la crise économique : actes du colloque, Paris, Maison de la Chimie, 20 septembre 2010* [en ligne]. Paris : La Documentation française, pp. 59-60. [Consulté le 1er septembre 2011]. Rapports et documents, 31. Disponible à l'adresse :

[http://www.strategie.gouv.fr/system/files/france\\_europe\\_web.pdf](http://www.strategie.gouv.fr/system/files/france_europe_web.pdf)

<span id="page-17-2"></span><sup>8</sup> Du/des contributeur/s.

<span id="page-17-3"></span><sup>9</sup> De/s auteur/s du colloque.

#### **Exemple - papier**

BARRELL, Ray, 2010. Les instruments et les objectifs de la coopération économique en Europe. In : FRANCE. Centre d'analyse stratégique. *La France et l'Europe face à la crise économique : actes du colloque, Paris, Maison de la Chimie, 20 septembre 2010*. Paris : La Documentation française, pp. 59-60. Rapports et documents, 31.

<span id="page-18-0"></span>**Document « digital native » de type PDF, Word, Excel, PowerPoint, etc.**

Si le document est accessible en ligne, utiliser le modèle : *[E-book](#page-19-1) ou [Page](#page-27-0)* web

Si le document est sous forme électronique mais pas en ligne (ex. : clé USB ou disque dur), utiliser le modèle : [Fichier électronique](#page-21-1)

Si le document est imprimé, utiliser le modèle : *[Document interne à](#page-18-1)  [une entreprise/un organisme \(papier\)](#page-18-1) ou [Livre.](#page-24-2)*

<span id="page-18-1"></span>**Document interne à une entreprise/un organisme (papier)**

NOM, Prénom/NOM DE L'ENTREPRISE, année. *Titre*. Date de publication.

Document interne à l'entreprise XYZ Autres précisions utiles

#### **Exemples**

PUBLIA SA, 2011. *Rapport annuel 2011*. Document interne à l'entreprise

DUNAND, Charles, 2011. *Concerne: courrier du 2 avril 2011 – réclamation client IU230*. 5 mai 2011. Document interne à l'entreprise Kari SA Lettre du client IU230 adressée au Directeur du Service de la comptabilité

Voir aussi le modèle *[Fichier électronique](#page-21-1)*

### <span id="page-19-0"></span>**DVD, CD, CD-ROM**

NOM, Prénom, année. *Titre* [support/forme]. Édition/Version. Format/Configuration requise. Lieu : éditeur/société de production, date de publication. Collection, numéro.

#### **Exemples**

POWELL, Mark, 2011. *Dynamic presentations* [CD]. Cambridge : Cambridge University Press. Cambridge Business Skills.

CARRE, Jean-Michel, 2009. *J'ai très mal au travail : cet obscur objet de haine et de désir* [DVD]. PAL. [Paris] : Éditions Montparnasse.

#### <span id="page-19-1"></span>**E-book**

NOM, Prénom, année. *Titre* [en ligne]. Édition. Lieu : éditeur, date de publication. [Consulté le jour mois année]. Collection, numéro. ISBN. Disponible à l'adresse : URL

#### **Exemples**

ORGANISATION DE COOPÉRATION ET DE DÉVELOPPEMENT ÉCONOMIQUES, 2011. *La transition vers une économie sobre en carbone : objectifs publics et pratiques des entreprises* [en ligne]. Paris : Éditions OCDE. [Consulté le 28 août 2011]. Disponible à l'adresse : <http://dx.doi.org/10.1787/9789264090255-fr> [accès par abonnement]

OBADIA, Maurice, 2008. *Quelle économie voulons-nous ? Pour en finir avec le toujours plus…* [en ligne]. Paris : Eyrolles. [Consulté le 25 janvier 2012]. Disponible à l'adresse : <http://hesge.scholarvox.com/catalog/book/docid/10294890> [accès par abonnement]

Pour l'absence de pagination dans le format ePub, voir la remarque dans *[Chapitre d'un e-book](#page-15-1)*.

#### <span id="page-19-2"></span>**E-mail**

NOM, Prénom, année. *Titre du message/Objet* [message électronique]. Date. Autres précisions utiles

#### **Exemple**

ROHR, Salomé, 2012. *Re: question pério.* [message électronique]. 12 janvier 2012.

#### <span id="page-20-0"></span>**Emission de TV/radio**

*Titre particulier* [émission TV/émission radio]. Titre du programme [support/forme]. Date de diffusion. [Consulté le jour mois année]. Disponible à l'adresse : URL

#### **Exemple**

*Frais bancaires et sécurité : de quoi râler et s'angoisser !* [émission TV] À bon entendeur [en ligne]. 6 mars 2012. [Consulté le 8 mars 2012]. Disponible à l'adresse : [http://www.rts.ch/emissions/abe/3736706-frais-bancaires-et-securite](http://www.rts.ch/emissions/abe/3736706-frais-bancaires-et-securite-de-quoi-raler-et-s-angoisser.html)[de-quoi-raler-et-s-angoisser.html](http://www.rts.ch/emissions/abe/3736706-frais-bancaires-et-securite-de-quoi-raler-et-s-angoisser.html)

### <span id="page-20-1"></span>**Encyclopédie collaborative**

NOM, Prénom, année. Titre. *Nom du site web* [en ligne]. Date de publication, heure. Date de mise à jour, heure. [Consulté le jour mois année]. Disponible à l'adresse : URL.

#### **Exemple - sans auteur**

Développement durable. *Wikipédia : l'encyclopédie libre* [en ligne]. Dernière modification de la page le 30 avril 2013 à 21:50. [Consulté le 2 mai 2013]. Disponible à l'adresse : [http://fr.wikipedia.org/w/index.php?title=D%C3%A9veloppement\\_dur](http://fr.wikipedia.org/w/index.php?title=D%C3%A9veloppement_durable&oldid=97051944) [able&oldid=97051944](http://fr.wikipedia.org/w/index.php?title=D%C3%A9veloppement_durable&oldid=97051944)

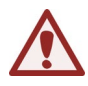

Pour citer une page Wikipedia pensez à utiliser le lien figé proposé par Wikipedia dans la facette Outils > Citer cette page > Informations bibliographiques > Lien vers la version citée.

Pour les articles d'encyclopédies papier, voir *[Chapitre d'un livre.](#page-16-0)*

#### <span id="page-20-2"></span>**Entretien, communication orale**

Une information obtenue oralement n'est pas issue d'un document. Une référence bibliographique ne peut donc pas être rédigée et ne figurera pas dans la bibliographie. Il est toutefois obligatoire de mentionner la source de votre information dans votre texte en note de bas de page selon le modèle suivant :

Description, lieu, date.

#### **Exemple**

La société a changé de fournisseur en septembre 2011.<sup>1</sup>

<sup>1</sup> Entretien avec M. Dupont, directeur de l'entreprise Passi, Genève, 7 mai 2012.

Dans le cas où l'entretien est retranscrit complètement en annexe, ajoutez une parenthèse avec la référence de l'annexe concernée :

#### **Exemple**

<sup>1</sup> Entretien avec M. Dupont, directeur de l'entreprise Passi, Genève, 7 mai 2012 (cf. annexe 1).

Il est important de s'assurer que les personnes interviewées aient bien donné leur accord pour la diffusion de l'entretien.

#### <span id="page-21-0"></span>**Facebook**

Utiliser le modèle : *[Réseaux sociaux](#page-27-2)*

### <span id="page-21-1"></span>**Fichier électronique**

(Word, Excel, PDF, PowerPoint, etc.)

NOM, Prénom, année. *Titre* [support/forme]. Édition/Version. Date de publication/mise à jour. Localisation Informations complémentaires

#### **Exemples**

IBM, 2011. *Rapport annuel* [fichier Microsoft Word]. Document interne à l'entreprise

HAUTE ECOLE DE GESTION (Genève). Infothèque, 2011. *Budget 2011* [fichier Excel]. Dernière mise à jour le 7 juillet 2011.

DUBOSSON, Françoise, 2007. *De l'onciale à la caroline : IVe-VIIIe siècles* [document PDF]. Support de cours : Cours « Histoire des pratiques professionnelles 2 », Haute école de gestion de Genève, filière Information documentaire, année académique 2006-2007

RENAUD, Armand, 2012. *Le service Recherche & Innovation* [fichier PowerPoint]. 16 janvier 2012. Document interne à l'entreprise Giumo SA

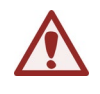

Si le document est accessible en ligne, utiliser le modèle *[E-book](#page-19-1)* ou *[Page web.](#page-27-0)*

Si le document est imprimé, utiliser le modèle *[Document interne à une](#page-18-1)  [entreprise/un organisme \(papier\)](#page-18-1)* ou *[Livre.](#page-24-2)*

#### <span id="page-22-0"></span>**Film**

NOM, Prénom [réalisateur(s) ou producteur(s)], année. *Titre* [film]. Lieu : nom de la société de production, date.

#### **Exemple**

SPIELBERG, Steven [réalisateur], 2002. *Minority report* [film]. USA : Twentieth Century Fox.

#### <span id="page-22-1"></span>**Forum de discussion**

NOM, Prénom, année. Titre du forum. *Titre du site web* [en ligne]. Date de publication. [Consulté le jour mois année]. Disponible à l'adresse : URL.

#### **Exemple**

Programmation. *Comment Ça Marche* [en ligne]. 2012 [Consulté le 23 janvier 2012]. Disponible à l'adresse : <http://www.commentcamarche.net/forum/programmation-3>

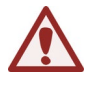

*Rappel* : Si vous ne trouvez pas d'auteur, commencez la référence par le titre du forum.

#### <span id="page-23-0"></span>**Image, graphique, schéma, capture d'écran**

Indiquer la référence sous l'image. Utiliser le modèle de référence adéquat en fonction du document duquel est extraite l'image (livre, article, page web, etc.).

L'indication de la source peut être allégée sous l'image (en indiquant seulement l'auteur et la date, par exemple), uniquement si la référence complète figure dans la bibliographie à la fin du travail.

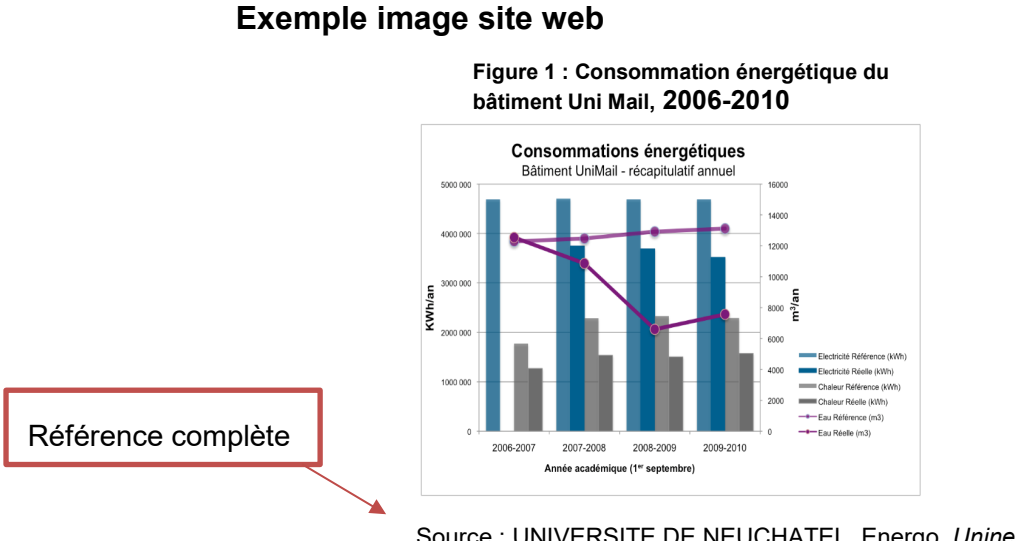

Source : UNIVERSITE DE NEUCHATEL. Energo. *Unine* [en ligne]. [Consulté le 7 mars 2012]. Disponible à l'adresse :<http://www2.unine.ch/unine/page-2061.html>

Si vous créez une figure basée sur une figure existante, il est obligatoire d'indiquer votre source en la faisant précéder de l'indication « adapté de ». Par exemple :

Source : adapté de Johnson et al. (2011, p. 556)

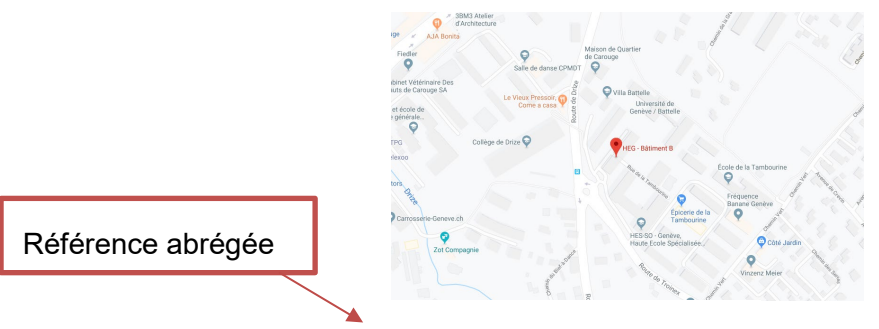

#### **Exemple capture d'écran Googlemap**

Source : GOOGLE MAPS, 2019

#### <span id="page-24-0"></span>**Instagram**

Utiliser le modèle : *[Réseaux sociaux](#page-27-2)*

### <span id="page-24-1"></span>**Littérature grise**

Voir *[Fichier électronique](#page-21-1)* ou *[Document interne à une entreprise/un](#page-18-1)  [organisme \(papier\)](#page-18-1)*.

#### <span id="page-24-2"></span>**Livre**

NOM, Prénom, année. *Titre*. Édition. Lieu : éditeur. Collection, numéro. ISBN

#### **Exemples**

COLBERT, François, 2014. *Le marketing des arts et de la culture*. 4e éd. Montréal : Chenelière éducation. 284 p. ISBN 9782765045274

DESBOIS, Henri, GUICHARD, Eric, HERRENSCHMIDT, Clarisse, MATHIAS, Paul et RYGIEL, Philippe, 2011*. Regards croisés sur l'Internet.* Villeurbanne : Presses de l'ENSSIB. Papiers. ISBN 978-2- 910227-70-8

ELECTRONIC BUSINESS GROUP, 2011. *Qualité des données : quelle(s) vérité(s) dans les entreprises : 25 expériences issues du terrain.* Paris : Electronic Business Group.

#### <span id="page-24-3"></span>**Logiciel, programme informatique**

NOM, prénom[10](#page-24-4), année. *Nom du logiciel/programme* [support]. Version. Editeur. Date de publication. [Consulté le jour mois année]. Configuration requise : modèle d'ordinateur, nom du système d'exploitation, quantité de mémoire, logiciels nécessaires, caractéristiques des périphériques nécessaires.

<span id="page-24-4"></span><sup>10</sup> Du/des créateur/s.

#### **Exemple**

APACHE, 2013. *Apache Flex®* [logiciel]. Version 4.9. Apache Software Foundation. [Consulté le 3 mai 2013]. Disponible à l'adresse : <http://flex.apache.org/installer.html>

L'indication de la configuration requise correspond à une zone de note qui est facultative. Indiquez-la lorsqu'elle est inhabituelle et particulièrement restrictive.

#### <span id="page-25-0"></span>**Loi, texte juridique**

#### **En ligne**

Titre. *Nom du site web* [en ligne]. Date de publication. Date de la mise à jour. [Consulté le jour mois année]. Disponible à l'adresse : URL

Dans le titre mentionner : l'intitulé exact de l'acte, l'organe dont il émane, sa date d'adoption, son numéro, son objet ou son titre, ainsi que son sigle, le recueil officiel dans lequel il se trouve imprimé.

#### **Exemple**

Loi fédérale du 14 décembre 2012 sur l'encouragement de la recherche et de l'innovation (LERI ; RS 420.1). *Les autorités fédérales de la confédération suisse* [en ligne]. 14 décembre 2012. Mise à jour le 1er mars 2014. [Consulté le 26 mars 2014]. Disponible à l'adresse : [http://www.admin.ch/opc/fr/classified](http://www.admin.ch/opc/fr/classified-compilation/20091419/index.html)[compilation/20091419/index.html](http://www.admin.ch/opc/fr/classified-compilation/20091419/index.html)

#### **En papier**

 $\overline{a}$ 

*Titre*. Date de publication. Pagination<sup>[11](#page-25-1)</sup>.

Dans le titre mentionner : l'intitulé exact de l'acte, l'organe dont il émane, sa date d'adoption, son numéro, son objet ou son titre, ainsi que son sigle, le recueil officiel dans lequel il se trouve imprimé.

#### **Exemple**

*Loi fédérale du 13 décembre 2002 sur la formation professionnelle (LFPR ; RS 412.10)*. 13 décembre 2002.

**Exemple – article de loi**

<span id="page-25-1"></span><sup>11</sup> La pagination : à utiliser dans le cas d'un article de loi.

*Art. 64 al. 2 let. b. Loi fédérale du 13 décembre 2002 sur la formation professionnelle (LFPR ; RS 412.10).* 13 décembre 2002. Pp. 4557- 4586.

Pour les commentaires de loi, utiliser le modèle : *[Livre](#page-24-2)* ou *[Chapitre d'un](#page-16-0)  [livre.](#page-16-0)*

<span id="page-26-0"></span>**Message sur un forum de discussion/chat/message instantané**

NOM, Prénom, année. Titre du message ou début du message. *Titre du forum/chat/page* [en ligne]. Date et heure. [Consulté le jour mois année]. Disponible à l'adresse : URL

#### **Exemple**

KEKOU [pseudonyme], 2008. Éditer un site avec Vuze. *Programmation* [en ligne]. 15 novembre 2008. [Consulté le 23 janvier 2012]. Disponible à l'adresse : [http://www.commentcamarche.net/forum/affich-9432030-editer-un](http://www.commentcamarche.net/forum/affich-9432030-editer-un-site-avec-vuze)[site-avec-vuze](http://www.commentcamarche.net/forum/affich-9432030-editer-un-site-avec-vuze)

#### <span id="page-26-1"></span>**Norme, cahier de recherche, rapport technique**

NOM, Prénom, année. *Titre* [support]. Édition. Lieu : éditeur, date de publication. Titre de la série de publications et numéro d'identification. Disponible à l'adresse : URL

#### **Exemple – en ligne**

LATINA, Joëlle et RAMIREZ, José V., 2012. *The end of compulsory school for migrants: one more year for low-track students* [en ligne]. Genève : Haute école de gestion. [Consulté le 12 septembre 2012]. Cahier de recherche, HES-SO/HEG-GE/C--12/2/1--CH. Disponible à l'adresse :<http://doc.rero.ch/record/28328>

#### **Exemple - papier**

ORGANISATION INTERNATIONALE DE NORMALISATION, 2008. *Systems and software engineering - software life cycle processes = Ingénierie des systèmes et du logiciel - processus du cycle de vie du logiciel*. 2e éd. Genève : ISO, 1er février 2008. ISO/IEC 12207.

#### <span id="page-27-0"></span>**Page web**

NOM, Prénom, année. Titre de la page web. *Nom du site web* [en ligne]. Date de publication. Date de la mise à jour. [Consulté le jour mois année]. Disponible à l'adresse : URL

#### **Exemple**

FAUJAS, Alain, 2012. En 2012, le FMI prévoit une récession européenne, mais pas mondiale. *Le Monde.fr* [en ligne]. 24 janvier 2012. [Consulté le 24 janvier 2012]. Disponible à l'adresse : [http://www.lemonde.fr/crise-financiere/article/2012/01/24/la-zone](http://www.lemonde.fr/crise-financiere/article/2012/01/24/la-zone-euro-seule-region-du-monde-en-recession-cette-annee-selon-le-fmi_1633870_1581613.html)[euro-seule-region-du-monde-en-recession-cette-annee-selon-le](http://www.lemonde.fr/crise-financiere/article/2012/01/24/la-zone-euro-seule-region-du-monde-en-recession-cette-annee-selon-le-fmi_1633870_1581613.html)[fmi\\_1633870\\_1581613.html](http://www.lemonde.fr/crise-financiere/article/2012/01/24/la-zone-euro-seule-region-du-monde-en-recession-cette-annee-selon-le-fmi_1633870_1581613.html)

#### <span id="page-27-1"></span>**Podcast**

NOM, Prénom, année. Titre du podcast [podcast]. *Titre du site web* [en ligne]. Date. [Consulté le jour mois année]. Disponible à l'adresse : URL.

#### **Exemple**

SWISS BROADCASTING CORPORATION, 2012. What economic slump? Future looks rosy for the Swiss watch industry after a record 2011 [podcast]. *Swissinfo.ch* [en ligne]. 17 janvier 2012. [Consulté le 24 janvier 2012]. Disponible à l'adresse :

[http://www.swissinfo.ch/eng/multimedia/audios\\_podcast/What\\_econo](http://www.swissinfo.ch/eng/multimedia/audios_podcast/What_economic_slump.html?cid=31951744) [mic\\_slump.html?cid=31951744](http://www.swissinfo.ch/eng/multimedia/audios_podcast/What_economic_slump.html?cid=31951744)

#### <span id="page-27-2"></span>**Réseaux sociaux**

#### **Un compte**

NOM, Prénom, année de création du compte. Pseudo du compte. *Compte Nom du réseau social* [en ligne]. Date de mise à jour. [Consulté le jour mois année]. Disponible à l'adresse : URL

#### **Un post**

NOM, Prénom, année de publication du post. Pseudo du compte. Début du message. *Post Nom du réseau social* [en ligne]. Date de publication, heure. [Consulté le jour mois année]. Disponible à l'adresse : URL.

#### **Exemple compte Facebook**

NESPRESSO, 2014. *Compte Facebook* [en ligne]. Dernière mise à jour le 14 octobre 2019. [Consulté le 26 novembre 2019]. Disponible à l'adresse :<https://www.facebook.com/Nespresso.FR/>

AGENTGB [pseudonyme], 2014. @AgentgbOfficiel. *Compte Facebook* [en ligne]. Dernière mise à jour le 17 novembre 2019. [Consulté le 26 novembre 2019]. Disponible à l'adresse : <https://www.facebook.com/AgentgbOfficiel/>

#### **Exemple post Facebook**

NESPRESSO, 2019. @Nespresso.FR. Et si nos cafés vous faisaient voyager… *Post Facebook* [en ligne]. 14 octobre 2019, 11:44. [Consulté le 26 novembre 2019]. Disponible à l'adresse : <https://www.facebook.com/Nespresso.FR/>

#### **Exemple compte Twitter**

GATES, Bill, 2009. @BillGates. *Compte Twitter* [en ligne]. Dernière mise à jour le 25 novembre 2019. [Consulté le 26 novembre 2019]. Disponible à l'adresse :<https://twitter.com/BillGates>

#### **Exemple tweet**

BIBLIOTHEQUE BNF, 2019. @laBnF. Dans le cadre de réflexions sur les données de Mandragore… *Post Twitter* [en ligne]. 25 novembre 2019, 8:00. [Consulté le 26 novembre 2019]. Disponible à l'adresse :

<https://twitter.com/laBnF/status/1198858860489932800>

#### **Exemple compte Instagram**

HEG INFORMATION DOCUMENTAIRE, 2016. @heg\_id\_. *Compte Instagram* [en ligne]. Dernière mise à jour le 17 juin 2019. [Consulté le 26 novembre 2019]. Disponible à l'adresse : [https://www.instagram.com/heg\\_id\\_/](https://www.instagram.com/heg_id_/)

#### **Exemple post Instagram**

HEG INFORMATION DOCUMENTAIRE, 2019. @heg\_id . 100 ans ID. *Post Instagram* [en ligne]. 30 mai 2018. [Consulté le 19 novembre 2019]. Disponible à l'adresse : <https://www.instagram.com/p/BjZiiaJFvJL/>

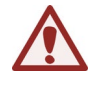

**Attention** : la date de création du compte Instagram n'est pas disponible. Donc soit vous trouvez la date du premier post soit vous mentionnez [sans date] dans le champs année de création.

#### <span id="page-29-0"></span>**Revue (numéro)**

NOM, Prénom, année. Titre du numéro. *Titre de la revue*. Date de publication. Numéro.

#### **Exemple**

GUERRE, Louise [dir. de la rédaction], 2011. Choisir ses logiciels. *Archimag guide pratique*. N° 43.

### <span id="page-29-1"></span>**Revue (titre de journal / titre de périodique)**

*Titre du périodique*. Désignation du premier fascicule (date et/ou numéro) ou du premier et du dernier fascicule dans le cas d'une série complète. Lieu de publication : nom de l'éditeur, date(s) de publication. **ISSN** 

#### **Exemple**

*IB COM : informatique, bureautique, communication*. Année 20, no 311(1999)-. Lausanne : IB COM, 1999- .

*Cominmag.ch* : *le B2B du marketing, de la communication et des médias*. Septembre 2009-. Lausanne : Fédération romande de publicité et de communication, 2009-. ISSN 1424-9030

#### <span id="page-29-2"></span>**Site web**

NOM, Prénom, année. *Nom du site web* [en ligne]. Date de publication. Date de mise à jour. [Consulté le jour mois année]. Disponible à l'adresse : URL

#### **Exemples**

ZOONEKYND, Vincent, 2004. *Statistiques avec R* [en ligne]. 13 octobre 2004. [Consulté le 21 mars 2014]. Disponible à l'adresse : [http://zoonek2.free.fr/UNIX/48\\_R\\_2004/all.html](http://zoonek2.free.fr/UNIX/48_R_2004/all.html)

HAUTE ECOLE DE GESTION (GENEVE), 2014*. Haute école de gestion Genève* [en ligne]. [Consulté le 19 mars 2014]. Disponible à l'adresse :<http://hesge.ch/heg>

#### <span id="page-30-0"></span>**Support de cours**

NOM, Prénom, année. *Titre* [support/forme]. Date de publication/mise à jour.

Support de cours : nom du cours, école, année

#### **Exemple**

DUBOSSON, Françoise, 2007. *De l'onciale à la caroline : IVe-VIIIe siècles* [document PDF]. Support de cours : Cours « Histoire des pratiques professionnelles 2 », Haute école de gestion de Genève, filière Information

documentaire, année académique 2006-2007

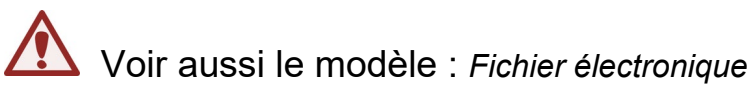

### <span id="page-30-1"></span>**Travail de Bachelor/Master, thèse, mémoire**

NOM, Prénom, année. *Titre* [support]. Lieu : nom de l'école. Type de travail. [Consulté le jour mois année]. Disponible à l'adresse : URL

#### **Exemple - En ligne**

TANGUY, Hervé, 2011. *Les enjeux de la sécurité informatique* [en ligne]. Genève : Haute école de gestion de Genève. Travail de Bachelor. [Consulté le 25 janvier 2012]. Disponible à l'adresse : <http://doc.rero.ch/record/28003>

#### **Exemple - papier**

TANGUY, Hervé, 2011. *Les enjeux de la sécurité informatique*. Genève : Haute école de gestion de Genève. Travail de Bachelor.

#### <span id="page-30-2"></span>**Twitter**

Utiliser le modèle : *[Réseaux sociaux](#page-27-2)*

### <span id="page-31-0"></span>**Vidéo en ligne**

NOM, Prénom, année. Titre [enregistrement vidéo]. *Titre du site web* [en ligne]. Date. [Consulté le jour mois année]. Disponible à l'adresse : URL

#### **Exemple**

GRIRA, Cyril, 2011. Cloud computing : vecteur de la productivité en entreprise [enregistrement vidéo]. *YouTube* [en ligne]. 21 avril 2011. [Consulté le 25 janvier 2012]. Disponible à l'adresse : <http://www.youtube.com/watch?v=NimSGm6x21A>

### <span id="page-32-2"></span><span id="page-32-0"></span>**2. Méthodes de citation**

Selon les consignes reçues, utilisez une des trois méthodes de citation suivantes :

### <span id="page-32-1"></span>**2.1. Système auteur(s)-année**

Ce système est parfois désigné par l'expression « auteur-date » ou encore « système Harvard ». L'avantage de ce système est d'améliorer le repérage des références dans la bibliographie. En effet, celles-ci sont classées par ordre alphabétique des auteurs, puis par date. C'est d'ailleurs le système proposé par le template (charte graphique) des travaux de diplôme de la HEG.

Le nom de famille de l'auteur ou le nom de l'entreprise/organisme et l'année sont cités dans le texte, afin d'indiquer la provenance de l'information citée. La logique à garder à l'esprit est que les éléments dans le texte doivent permettre d'identifier sans ambiguïté possible la bonne référence dans la bibliographie, et de pointer exactement à l'endroit souhaité à l'intérieur du document référencé.

Si plusieurs ressources ont le même auteur et la même année, il est nécessaire de les différencier à l'aide de lettres minuscules (a, b, c, etc.) à la suite de l'année. Par exemple : (Delcroix 2012a) et (Delcroix 2012b).

Une même information peut avoir plusieurs sources. Dans ce cas, elles sont séparées par un point-virgule dans la même parenthèse. Par exemple : (Delcroix 2012a ; Delcroix 2012b).

#### **Texte**

Aujourd'hui les réseaux sociaux sont devenus incontournables, tant pour la vie sociale des adolescents (Pisani, Piotet 2011) que pour le personal branding dans le monde de l'entreprise (Delcroix 2012a). Toutefois, une partie des plus de 40 ans reste réticente à l'utilisation de ces outils.

Selon Delcroix (2012b, p.62) :

« *Je me rends compte que nous avons tous été baignés depuis notre enfance (je parle des plus de 40 ans) dans un monde où nous faisions référence […] au roman 1984 de George Orwell.*  [...] Big brother reste pour la plupart d'entre nous la *représentation de l'Etat policier et de la perte de ses droits individuels*. »

Dans la bibliographie, sauf indication contraire de l'enseignant, les références sont classées par ordre alphabétique des noms des auteurs (et des titres, dans le cas de documents sans auteur) sans faire de rubriques par types de documents :

#### **Bibliographie**

DELCROIX, Eric, 2012a. *LinkedIn.* Montreuil : Pearson. ISBN 978-2- 7440-9493-4

DELCROIX, Eric [contradicteur], 2012b. *Les réseaux sociaux sont-ils nos amis ?* Paris : Le Muscadier. Le choc des idées. ISBN 979-10- 90685-04-8

PISANI, Francis et PIOTET, Dominique, 2011. *Comment le web change le monde : des internautes aux webacteurs.* 2e éd. Paris : Pearson. Les temps changent. ISBN 978-2-7440-6448-7

Voici les règles à appliquer pour les différents cas d'auteur qui peuvent se présenter :

#### **Jusqu'à 3 auteurs**

La **citation** de la source dans le texte *:*

« Chanel, dont l'emblématique créatrice a disparu en 1971, est une griffe qui possède une forte identité. » (Sackrider, Guidé et Hervé 2008, p. 56)

La **référence complète** dans la bibliographie :

SACKRIDER, Françoise, GUIDE, Gwenola et HERVE, Dominique, 2008. *Lèche-vitrines : distribution & merchandising visuel dans la mode*. 2e éd. Paris : Institut français de la mode.

#### **Plus de 3 auteurs**

Si un document est écrit par plus de 3 auteurs, il faut mentionner tous les auteurs, si possible :

La **citation** de la source dans le texte :

« La construction d'un portefeuille dépend étroitement des objectifs qui sont fixés au gérant. » (Alphonse, Desmuliers, Grandin et Levasseur 2010, p. 525)

La **référence complète** dans la bibliographie avec tous les auteurs si possible :

ALPHONSE, Pascal, DESMULIERS, Gérard, GRANDIN, Pascal et LEVASSEUR, Michel, 2010. *Gestion de portefeuille et marchés financiers*. Paris : Pearson.

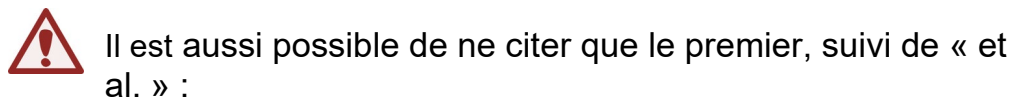

La **citation** de la source dans le texte :

« La construction d'un portefeuille dépend étroitement des objectifs qui sont fixés au gérant. » (Alphonse et al. 2010, p. 525)

La **référence complète** dans la bibliographie :

ALPHONSE, Pascal, et al., 2010. *Gestion de portefeuille et marchés financiers*. Paris : Pearson.

#### **Pas d'auteur ni de contributeur (éditeur, directeur, etc.)**

La **citation** de la source dans le texte est faite au titre :

« Le concept de durabilité a été défini quelques années auparavant.» (Développement durable 2019)

La **référence complète** dans la bibliographie est faite au titre et la date n'apparaît pas après ce dernier :

Développement durable. Wikipédia : l'encyclopédie libre [en ligne]. Dernière modification de la page le 15 novembre 2019 à 10:38. [Consulté le 18 novembre 2019]. Disponible à l'adresse : [http://fr.wikipedia.org/w/index.php?title=D%C3%A9veloppement](http://fr.wikipedia.org/w/index.php?title=D%C3%A9veloppement_durable&oldid=97283554) [\\_durable&oldid=97283554](http://fr.wikipedia.org/w/index.php?title=D%C3%A9veloppement_durable&oldid=97283554)

#### **Pas d'auteur, mais un contributeur**

La **citation** de la source dans le texte :

« L'exercice de cette responsabilité est aujourd'hui en plein bouleversement. » (Hiraux 2013, p. 29)

La **référence complète** dans la bibliographie est faite au contributeur :

HIRAUX, Françoise [éditeur], 2013. *Les archives personnelles : enjeux, acquisition, valorisation.* Louvain : Academia. Publications des archives de l'Université catholique de Louvain, 30.

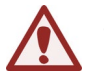

S'il y a plusieurs contributeurs, se référer aux modèles ci-dessus « **Jusqu'à 3 auteurs** » ou « **Plus de 3 auteurs** ».

Chaque source dans le texte a une référence bibliographique correspondante dans la bibliographie. Une référence bibliographique peut être citée plusieurs fois dans le texte. Par exemple : si plusieurs informations de la même source (Koch 2012) sont citées, (Koch 2012) apparaîtra plusieurs fois dans le texte tout en ayant une seule référence bibliographique dans la bibliographie.

### <span id="page-36-0"></span>**2.2. Système numérique**

Après chaque citation directe ou paraphrase, un numéro entre parenthèses est inséré dans le texte dans l'ordre numérique. Chaque numéro correspond à une référence bibliographique complète en fin de travail.

Il est possible de donner plusieurs références pour la même information (2, 4). Il est aussi possible, en cas de citation exacte (et si c'est applicable à la source) d'indiquer la page précise (3, p. 3).

#### **Texte**

Aujourd'hui les réseaux sociaux sont devenus incontournables, tant pour la vie sociale des adolescents (1) que pour le personal branding dans le monde de l'entreprise (2). Toutefois, une partie des plus de 40 ans reste réticente à l'utilisation de ces outils.

Selon Delcroix (3, p.62) :

« *Je me rends compte que nous avons tous été baignés depuis notre enfance (je parle des plus de 40 ans) dans un monde où nous faisions référence […] au roman 1984 de George Orwell. […] Big brother reste pour la plupart d'entre nous la représentation de l'Etat policier et de la perte de ses droits individuels*. »

Chaque numéro dans le texte a une référence bibliographique correspondante dans la bibliographie. Une même référence bibliographique peut être citée plusieurs fois dans le texte. Si plusieurs informations d'un même document, par exemple de la source (2), sont citées, (2) apparaîtra plusieurs fois dans le texte.

Dans la bibliographie, les références bibliographiques sont classées par ordre d'apparition des numéros dans le texte :

#### **Bibliographie**

1. PISANI, Francis et PIOTET, Dominique. *Comment le web change le monde : des internautes aux webacteurs.* 2e éd. Paris : Pearson, 2011. Les temps changent. ISBN 978-2-7440-6448-7

2. DELCROIX, Eric. *LinkedIn.* Montreuil : Pearson, 2012. ISBN 978- 2-7440-9493-4

3. DELCROIX, Eric [contradicteur]. *Les réseaux sociaux sont-ils nos amis ?* Paris : Le Muscadier, 2012. Le choc des idées. ISBN 979-10- 90685-04-8

Comme le lien entre les citations des sources dans le texte et les références dans la bibliographie se fait par des numéros (et non par l'auteur et l'année comme dans le système auteur(s)-année), l'année n'a pas besoin de figurer juste après l'auteur dans la référence bibliographique, la date de publication figurant plus loin dans la référence.

#### **Exemple**

1. BEAUTE, Bertrand. « Oui, j'emploie des travailleurs au noir. Comme tout le monde »*. PME Magazine* [en ligne]. 27 juillet 2011. [Consulté le 26 août 2011]. Disponible à l'adresse : [http://www.pme.ch/de/artikelanzeige/artikelanzeige.asp?pkBerichtNr](http://www.pme.ch/de/artikelanzeige/artikelanzeige.asp?pkBerichtNr=183560) [=183560](http://www.pme.ch/de/artikelanzeige/artikelanzeige.asp?pkBerichtNr=183560)

### <span id="page-37-0"></span>**2.3. Notes de bas de page**

Les notes de bas de page sont utilisées pour indiquer les références bibliographiques. Chaque nouvelle note a un nouveau numéro. La numérotation ne recommence pas sur chaque page (numérotation continue).

#### **Texte**

Aujourd'hui les réseaux sociaux sont devenus incontournables, tant pour la vie sociale des adolescents<sup>1</sup> que pour le personal branding dans le monde de l'entreprise<sup>2</sup>. Toutefois, une partie des plus de 40 ans reste réticente à l'utilisation de ces outils.

#### Selon Delcroix<sup>3</sup>:

« *Je me rends compte que nous avons tous été baignés depuis notre enfance (je parle des plus de 40 ans) dans un monde où nous faisions référence […] au roman 1984 de George Orwell. […] Big brother reste pour la plupart d'entre nous la représentation de l'Etat policier et de la perte de ses droits individuels.* ».

La référence bibliographique dans la note de bas de page peut être abrégée, par exemple, en ne mentionnant que l'auteur, le titre, la date et les numéros de pages. Par contre, la référence bibliographique complète doit figurer dans la bibliographie à la fin du travail.

Si la même référence est citée plusieurs fois, il est possible de faire appel à la 1re note où apparaît la référence en mentionnant son numéro. Par exemple : <sup>4</sup> réf. 2.

Ce système remplace les abréviations latines « ibid. » et « op. cit. ».

Une note de bas de page peut comporter plusieurs références si l'information provient de plusieurs sources.

#### **En note de bas de page complète**

<sup>1</sup> PISANI, Francis et PIOTET, Dominique. *Comment le web change le monde : des internautes aux webacteurs.* 2e éd. Paris : Pearson, 2011. Les temps changent. ISBN 978-2-7440-6448-7

<sup>2</sup> DELCROIX, Eric. *LinkedIn.* Montreuil : Pearson, 2012. ISBN 978-2- 7440-9493-4

<sup>3</sup> DELCROIX, Eric [contradicteur]. *Les réseaux sociaux sont-ils nos amis ?* Paris : Le Muscadier, 2012. Le choc des idées. ISBN 979-10- 90685-04-8

**OU**

#### **En note de bas de page abrégée**

1 PISANI, Francis et PIOTET, Dominique. *Comment le web change le monde : des internautes aux webacteurs.* 2011

<sup>2</sup> DELCROIX, Eric. *LinkedIn.* 2012

<sup>3</sup> DELCROIX, Eric [contradicteur]. *Les réseaux sociaux sont-ils nos amis ?* 2012*.* P. 62

Seule, la 3<sup>e</sup> référence indique le no de page car c'est la seule qui est une citation exacte et non une paraphrase.

La bibliographie à la fin du travail comporte toutes les références bibliographiques complètes (cf. *[1.2](#page-12-0) [Modèles de références](#page-12-0)  [bibliographiques](#page-12-0)*) classées par ordre alphabétique ou numérique.

Comme pour le système numérique, il n'y a pas besoin de faire figurer l'année juste après l'auteur dans la référence bibliographique, puisqu'il ne s'agit pas du système auteur(s)-année et que la date de publication figure plus loin dans la référence bibliographique.

#### **Exemple**

BEAUTE, Bertrand. « Oui, j'emploie des travailleurs au noir. Comme tout le monde ». *PME Magazine* [en ligne]. 27 juillet 2011. [Consulté le 26 août 2011]. Disponible à l'adresse :

[http://www.pme.ch/de/artikelanzeige/artikelanzeige.asp?pkBerichtNr](http://www.pme.ch/de/artikelanzeige/artikelanzeige.asp?pkBerichtNr=183560) [=183560](http://www.pme.ch/de/artikelanzeige/artikelanzeige.asp?pkBerichtNr=183560)

### <span id="page-39-0"></span>**2.4. Quelques conseils de rédaction des citations**

#### <span id="page-39-1"></span>**Alterner les citations et la paraphrase**

Evitez de citer pour citer : les citations sont à utiliser pour illustrer vos propos et doivent être choisies en conséquence. Evitez également les citations trop longues (plus de 5-6 lignes) et préférez l'usage de la paraphrase.

La paraphrase permet d'améliorer la fluidité de votre travail en reformulant les propos d'un auteur avec vos propres mots, mais sans modification du sens et du contenu, mais il ne faut pas oublier de mentionner la source de l'information.

#### **Citation**

« La formalisation d'une cartographie des métiers et des emplois devient alors un passage fondamental dans la construction de la démarche de GPEC […] » (Bernier, Grésillon 2012, p. 75)

#### **Paraphrase**

Une étape essentielle de la mise en place d'une gestion prévisionnelle des emplois et des compétences est la construction d'une cartographie des professions et emplois (Bernier, Grésillon 2012)

### <span id="page-39-2"></span>**Citation en langue étrangère**

La pratique veut que des citations en langues étrangères puissent être intégrées dans le texte si le lecteur est capable de comprendre la langue de citation. Si ce n'est pas le cas, il faut fournir une traduction de la citation :

- Si une traduction publiée du texte existe, il faut citer la traduction existante en mentionnant en référence le document traduit.
- Si aucune traduction du texte n'existe, il faut traduire soi-même la citation en mentionnant qu'il s'agit de sa traduction, par exemple avec une indication entre parenthèse : (notre traduction).

Les références bibliographiques se rédigent à partir des documents utilisés :

- Si c'est le livre traduit qui est cité, il faut rédiger la référence bibliographique du livre traduit.
- Si c'est la version originale qui est utilisée, il faut rédiger la référence pour le document original.

#### <span id="page-40-0"></span>**Mise en page des citations**

Les citations courtes (moins de 3 lignes) sont généralement insérées directement dans le texte, entre guillemets. Par contre, il est préférable d'indiquer les citations plus longues dans un paragraphe à part, avec un retrait à gauche et à droite plus important que le texte de votre travail.

#### **Exemple**

Le développement de la responsabilité sociale d'une entreprise (RSE) nécessite un diagnostic stratégique. Selon Borello, Bottolier-Depois et Hazard (2012, p. 86), « […] la stratégie d'expansion ou de diversification doit être réalisée dans le cadre d'une analyse stratégique approfondie ».

L'accompagnement du changement est également une phase importante à ne pas négliger :

*« L'intégration des principes et objectifs de RS dans la structure de l'organisation passe nécessairement par une phase d'appropriation de la RS et de sensibilisation aux aspects concrets que va nécessiter sa mise en œuvre au quotidien dans le « cœur de métier » de l'organisation. » (Afnor 2010, p. 121)*

### <span id="page-40-1"></span>**Modification d'une citation**

Il peut être nécessaire de modifier des éléments dans une citation. Le plus souvent, il s'agit de se conformer aux règles de la ponctuation ou à la concordance des temps, ou d'omettre une partie du passage sélectionné. Toute modification doit être indiquée à l'aide des crochets afin que le lecteur soit informé de la modification et puisse, s'il le désire, vérifier que le sens original du texte n'a pas été altéré.

#### **Phrase originale**

Le plagiat consiste à s'approprier les mots ou les idées de quelqu'un d'autre et les présenter comme siens.

#### **Modifications**

Intégration dans le texte :

Nous avons vu que « [l]e plagiat consiste à s'approprier les mots ou les idées de quelqu'un d'autre et les présenter comme [étant les] siens. »

Modification d'une partie du texte :

Pourtant, il savait que « [l]e plagiat consist[ait] à s'approprier les mots ou les idées de quelqu'un d'autre et les présenter comme siens. »

Omission d'une partie du texte : « Le plagiat consiste à s'approprier les mots ou idées de quelqu'un d'autre […] »

#### <span id="page-41-0"></span>**Citation de citation ou citation secondaire**

Pour citer une phrase d'un document citée dans un autre document, il est conseillé, dans la mesure du possible, de se référer au texte original et de citer celui-ci. Si cela n'est pas possible, il faut citer le document duquel est tirée la citation ainsi que l'auteur et la date du document d'origine.

#### **Exemple**

« La croissance est-elle la seule issue à la crise de la croissance ? » (Godbout 1987, cité dans Latouche 2006, p.12)

Seul le document réellement consulté figurera dans la bibliographie. Dans cet exemple :

LATOUCHE, Serge, 2006. *Le pari de la décroissance*. Paris : Fayard.

#### <span id="page-41-1"></span>**Date de publication**

**Système (auteur/s)-année** : l'année figure dans l'appel de citation et dans la référence complète après l'auteur :

#### **Texte**

Aujourd'hui les réseaux sociaux sont devenus incontournables, tant pour la vie sociale des adolescents (Pisani, Piotet 2011) que pour le personal branding dans le monde de l'entreprise (Delcroix 2012a). Toutefois, une partie des plus de 40 ans reste réticente à l'utilisation de ces outils.

Selon Delcroix (2012b, p.62) :

« *Je me rends compte que nous avons tous été baignés depuis notre enfance (je parle des plus de 40 ans) dans un monde où nous faisions référence […] au roman 1984 de George Orwell. […] Big brother reste pour la plupart d'entre nous la représentation de l'Etat policier et de la perte de ses droits individuels*. »

#### **Bibliographie**

DELCROIX, Eric, 2012a. *LinkedIn.* Montreuil : Pearson. ISBN 978-2- 7440-9493-4

DELCROIX, Eric [contradicteur], 2012b. *Les réseaux sociaux sont-ils nos amis ?* Paris : Le Muscadier. Le choc des idées. ISBN 979-10- 90685-04-8

PISANI, Francis et PIOTET, Dominique, 2011. *Comment le web change le monde : des internautes aux webacteurs.* 2e éd. Paris : Pearson. Les temps changent. ISBN 978-2-7440-6448-7

**Système numérique** : l'année figure seulement dans la bibliographie finale après le nom de la maison d'édition

#### **Bibliographie**

1. PISANI, Francis et PIOTET, Dominique. *Comment le web change le monde : des internautes aux webacteurs.* 2e éd. Paris : Pearson, 2011. Les temps changent. ISBN 978-2-7440-6448-7

2. DELCROIX, Eric. *LinkedIn.* Montreuil : Pearson, 2012. ISBN 978- 2-7440-9493-4

3. DELCROIX, Eric [contradicteur]. *Les réseaux sociaux sont-ils nos amis ?* Paris : Le Muscadier, 2012. Le choc des idées. ISBN 979-10- 90685-04-8

**Système notes de bas de page** : l'année figure dans les notes de bas de page (complètes ou abrégées) et dans la bibliographie finale, après le nom de la maison d'édition

#### **En note de bas de page complète :**

<sup>3</sup> DELCROIX, Eric [contradicteur]. *Les réseaux sociaux sont-ils nos amis ?* Paris : Le Muscadier, 2012. Le choc des idées. ISBN 979-10- 90685-04-8

**OU**

#### **En note de bas de page abrégée :**

<sup>3</sup> DELCROIX, Eric [contradicteur]. *Les réseaux sociaux sont-ils nos amis ?*  2012*.* P. 62

#### **Bibliographie**

3. DELCROIX, Eric [contradicteur]. *Les réseaux sociaux sont-ils nos amis ?* Paris : Le Muscadier, 2012. Le choc des idées. ISBN 979-10- 90685-04-8

#### <span id="page-43-0"></span>**Pagination**

On ne précise les numéros de pages que dans le cas de citations entre guillemets.

#### **Citation**

« La formalisation d'une cartographie des métiers et des emplois devient alors un passage fondamental dans la construction de la démarche de GPEC […] » (Bernier, Grésillon 2012, p. 75)

#### **Paraphrase**

Une étape essentielle de la mise en place d'une gestion prévisionnelle des emplois et des compétences est la construction d'une cartographie des professions et emplois (Bernier, Grésillon 2012)

Attention : ce n'est pas toujours applicable. Par exemple, dans le cas d'une page web, on ne pourra pas citer les pages :

#### **Citation**

« Le concept de durabilité a été défini quelques années auparavant.» (Développement durable 2019)

#### **Référence complète**

Développement durable. Wikipédia : l'encyclopédie libre [en ligne]. Dernière modification le 15 novembre 2019 à 10:38. [Consulté le 18 novembre 2019]. Disponible à l'adresse [http://fr.wikipedia.org/w/index.php?title=D%C3%A9veloppement\\_dur](http://fr.wikipedia.org/w/index.php?title=D%C3%A9veloppement_durable&oldid=97283554) [able&oldid=97283554](http://fr.wikipedia.org/w/index.php?title=D%C3%A9veloppement_durable&oldid=97283554)

La référence abrégée d'une note de bas de page d'une citation exacte comporte la pagination :

#### **Citation**

Selon Delcroix<sup>3</sup> ·

« *Je me rends compte que nous avons tous été baignés depuis notre enfance (je parle des plus de 40 ans) dans un monde où nous faisions référence […] au roman 1984 de George Orwell. […] Big brother reste pour la plupart d'entre nous la représentation de l'Etat policier et de la perte de ses droits individuels.* ».

#### **Note de bas de page abrégée**

<sup>3</sup> DELCROIX, Eric [contradicteur]. Les réseaux sociaux sont-ils nos amis ? 2012. P. 62

### <span id="page-44-0"></span>**2.5. Logiciels de gestion de références**

Il est possible d'automatiser en partie la récolte des références bibliographiques, la rédaction des citations et la réalisation de la bibliographie, à l'aide de logiciels de gestion de références. Il en existe plusieurs, chacun ayant ses propres particularités et avantages (voir par exemple l'article Wikipédia « [Logiciels de gestion](http://fr.wikipedia.org/wiki/Logiciel_de_gestion_bibliographique)  [bibliographique](http://fr.wikipedia.org/wiki/Logiciel_de_gestion_bibliographique) »).

Les plus connus sont EndNote, Reference Manager, BibTex, Mendeley et, depuis quelques années Zotero. Ce dernier, qui est recommandé par l'Infothèque, offre plusieurs avantages non négligeables :

- 1. multi-plateformes, il peut être utilisé sur les systèmes d'exploitation les plus utilisés (Windows, MacOS, Unix, Linux),
- 2. il est libre et gratuit,
- 3. il permet de synchroniser sa collection de références entre plusieurs ordinateurs, et d'y accéder via le web,
- 4. il offre aussi des possibilités intéressantes pour les travaux de groupe,
- 5. enfin, de nombreux styles de citation sont disponibles, dont le style « ISO-690 ».

Historiquement, ce logiciel se présentait comme une extension du navigateur web Firefox. Désormais, il s'utilise indépendamment du navigateur au moyen de Zotero Standalone, ce qui permet de travailler avec le navigateur de votre choix : Firefox, Chrome, Safari ou Opera.

Il existe une documentation fournie sur l'utilisation de Zotero en ligne, à commencer par celle proposée par le site officiel de Zotero : [www.zotero.org/support/fr/start.](http://www.zotero.org/support/fr/start)

Le guide de l'Infothèque sur Zotero est à votre disposition en ligne : [https://www.hesge.ch/heg/sites/default/files/infotheque/guide\\_zotero\\_](https://www.hesge.ch/heg/sites/default/files/infotheque/guide_zotero_infotheque_2019_v2.pdf) [infotheque\\_2019\\_v2.pdf](https://www.hesge.ch/heg/sites/default/files/infotheque/guide_zotero_infotheque_2019_v2.pdf)

La HEG préconise le modèle de citation « ISO-690 (author-date, no abstract, French) » qui permet d'appliquer les règles présentées dans ce guide, moyennant quelques corrections ponctuelles. Pour installer ce style dans Zotero :

- Aller sur la page [www.zotero.org/styles](http://www.zotero.org/styles)
- Chercher « iso-690 » et cliquer sur les styles qui vous intéressent pour les installer

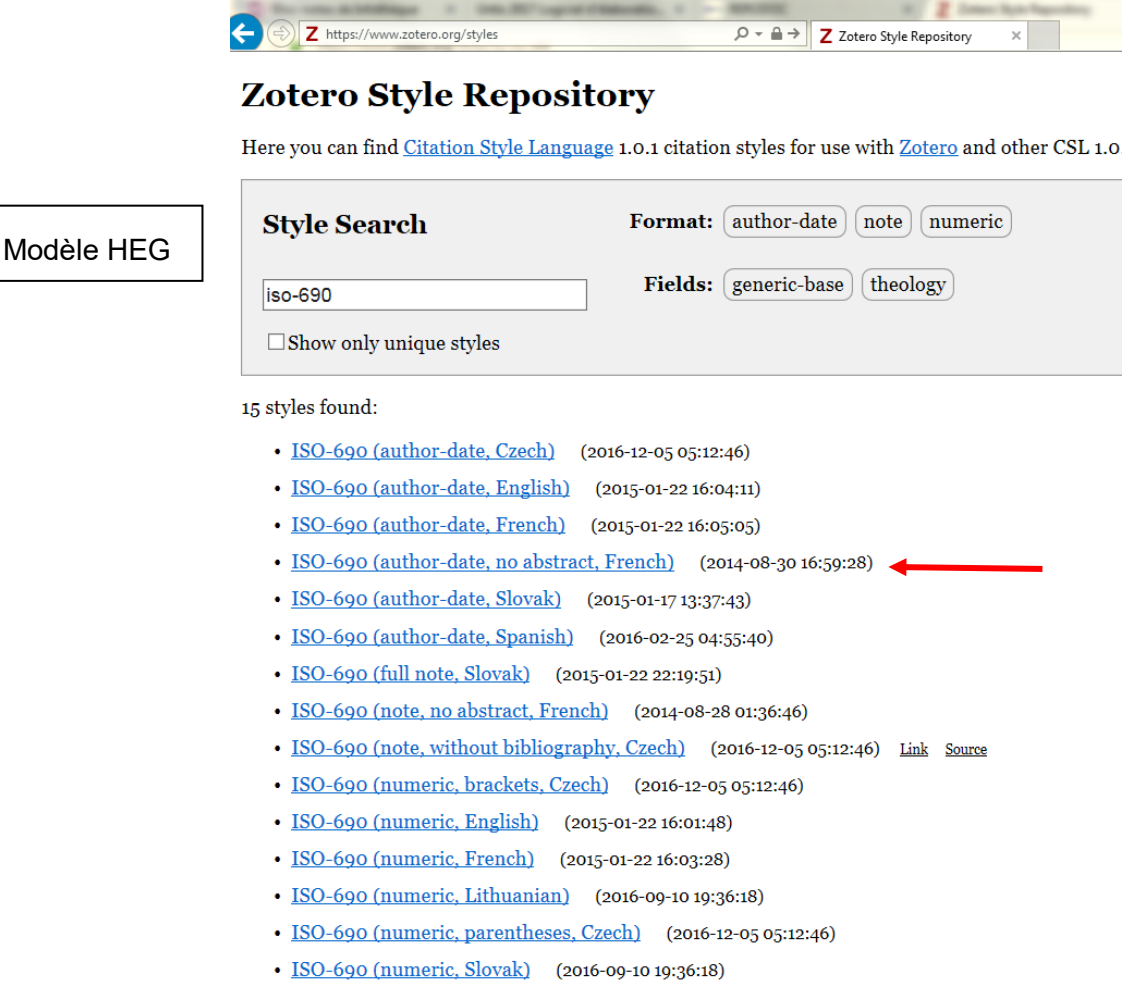

### <span id="page-46-0"></span>**Bibliographie**

CONSEIL DE FONDATION DE LA HAUTE ÉCOLE DE GESTION, 2012. *Règlement d'études de la Haute école de gestion de Genève concernant les filières Bachelor du domaine économie et services de la HES-SO* [en ligne]. Genève : Haute école de gestion de Genève (HEG-GE), 15 septembre 2016. [Consulté le 02 octobre 2019]. Disponible à l'adresse :

[https://www.hesge.ch/heg/sites/default/files/etudier-heg/documents](https://www.hesge.ch/heg/sites/default/files/etudier-heg/documents-reference/documents/reglement_detudes_2016-17.pdf)[reference/documents/reglement\\_detudes\\_2016-17.pdf](https://www.hesge.ch/heg/sites/default/files/etudier-heg/documents-reference/documents/reglement_detudes_2016-17.pdf)

Loi sur le droit d'auteur et les droits voisins (Loi sur le droit d'auteur, LDA, RS 231.1). *Les autorités fédérales de la confédération suisse* [en ligne]. 9 octobre 1992. [Consulté le 02 octobre 2019]. Disponible à l'adresse : [http://www.admin.ch/ch/f/rs/c231\\_1.html](http://www.admin.ch/ch/f/rs/c231_1.html)

ORGANISATION INTERNATIONALE DE NORMALISATION (éd.), 2010. *Information et documentation : principes directeurs pour la rédaction des références bibliographiques et des citations des ressources d'information = Information and documentation: guidelines for bibliographic references and citations to information resources*. 3e éd. 2010-06-15. Genève : ISO. Norme internationale ISO, ISO 690:2010.

Norme disponible à l'Infothèque : REF 010 INF fre

#### **Infothèque**

Haute école de gestion de Genève Campus de Battelle - Bât. F 17, Rue de la Tambourine CH - 1227 Carouge Tél. : + 41 22 388 18 25 Fax : + 41 22 388 17 60

<http://www.hesge.ch/heg/infotheque/> [infotheque@hesge.ch](mailto:infotheque@hesge.ch)

#### **Horaires**

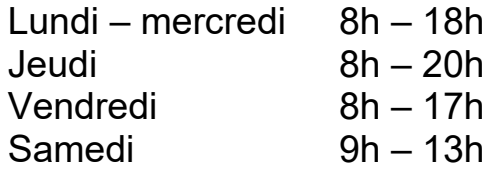

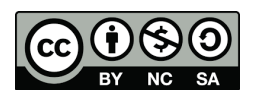